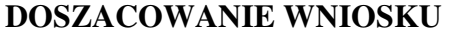

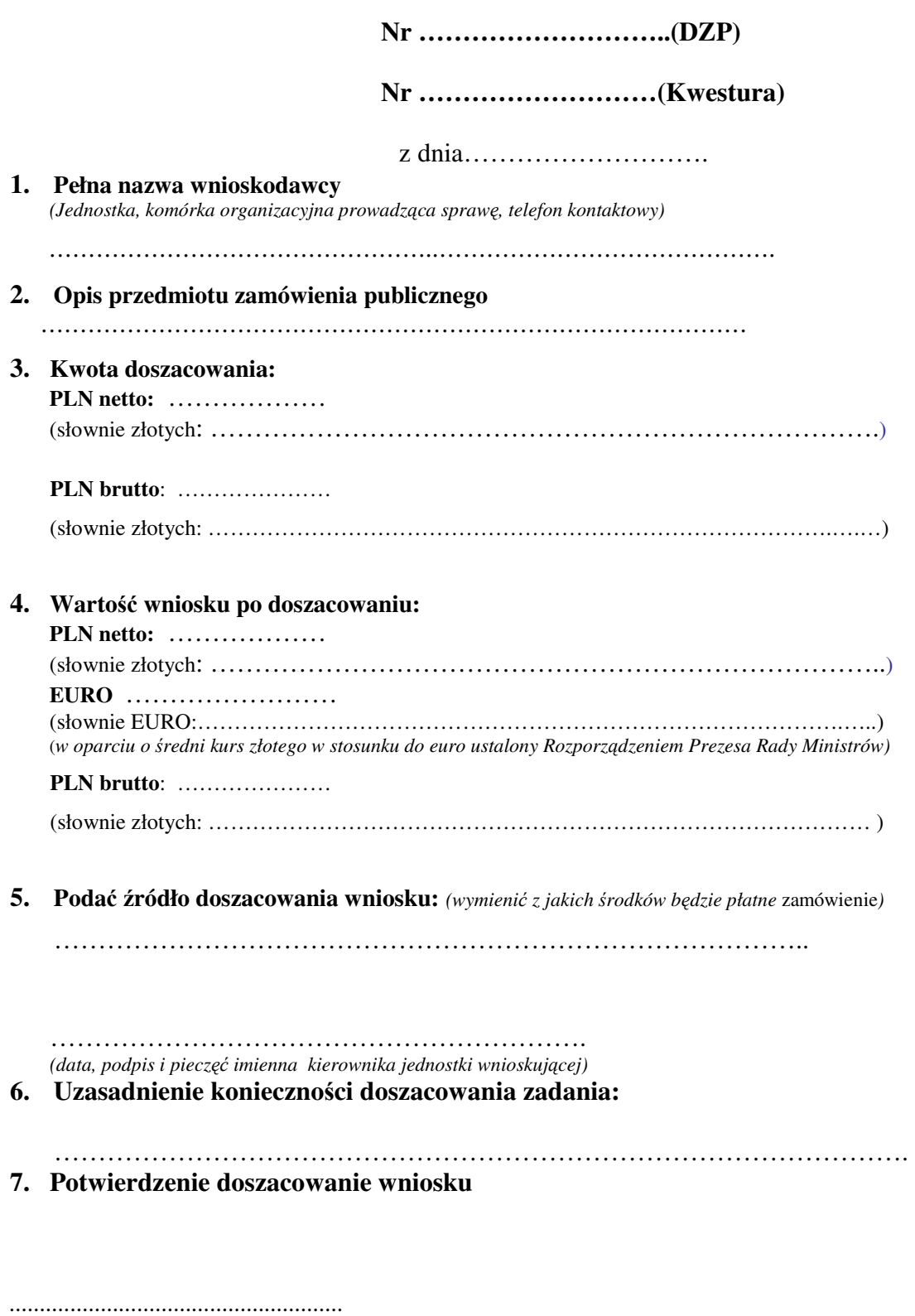

*(data, podpis i piecz*ęć *imienna Kwestora)* 

**8. Akceptacja do realizacji** 

…………………………………….. *(data, podpis i piecz*ęć *imienna Kanclerza UKSW)*